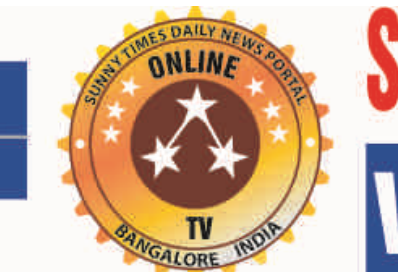

## TIMES DAILY NEWS PO ww.sunnytimes.i

**Daily News and Views Online TV & Cyber media. "Blunt and Sharp Daily News Portal" Thursday 07-12-2017 Portal Website with online news daily at: sunnytimes.in Mobile: 9945116476** ==================================================================================================================================

**M.S.Yatnatti : Editor and Video Journalist: "Blunt and Sharp Daily News Portal": Swarnamba .R.L Freelance Video Journalist and Reporter ===========================================================================================================**

=================================================================================================

## **"DEBIAN" COMES WITH OVER 50,000 PACKAGES" IS MOTHER-DISTRIBUTION OF TENS OF LINUX DISTRIBUTIONS SUCH AS "UBUNTU 17.10"**

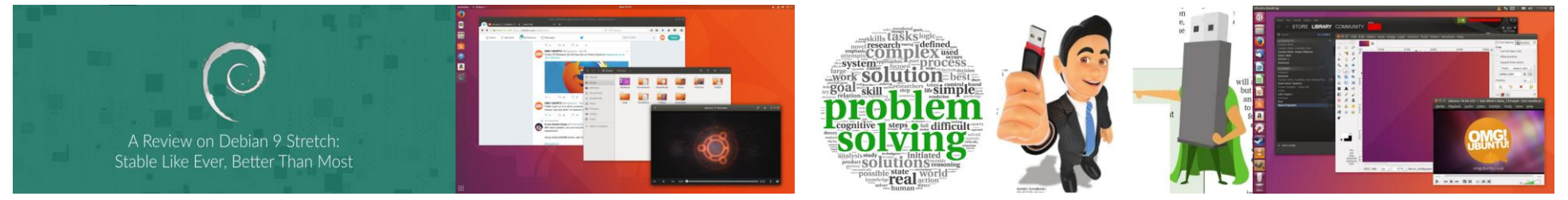

By: M.S.Yatnatti: Editor and Video Journalist Bengaluru: Overall the Ubuntu version 17.10 Artful Aardvark is a show of development force and ability of Canonical staff and contributors. In just six months they managed to put together a distribution that already challenges any distro out there who have been using Gnome Shell all this time. Ubuntu's decision to go back to Gnome and Wayland will also massively benefit the upstream development, which has been suffering from the fact that the most popular desktop distribution has not been using the common software components. Better late than never. Canonical has done amazing job considering that the Artful release date is just 6 months after the announcement to switch their desktop strategy. Reportedly experts initial expression is that Ubuntu 17.10 is perfectly good for daily use, but there are reports around the web for Wayland causing some issues, which few are yet to encounter. The reason for the rapid turnaround is that the next Ubuntu version (18.04) should be a Long Term Supported release, so they only have another 6 months to stabilize the new software stack. Therefore experts highly recommend for everyone to install the new Ubuntu and report any bugs found. Debian it's also known to be the mother-distribution of tens of other Linux distributions such as Ubuntu. Ubuntu 17.04 is another solid desktop release, but Unity, its default desktop, is being retired. This new distribution's real improvements are in its cloud and server versions. The company dropped its smartphone and tablet plans. This, in turn, ended to its plans to make Unity its universal default interface. Instead, Gnome will become Ubuntu's once and future desktop. Days later, long-time CEO Jane Silber resigned in favor of the company's founder Mark Shuttleworth. Despite all that, Canonical hit its mark for delivering the latest release of its flagship **operating system: Ubuntu 17.04. Under the hood, this edition of Ubuntu uses the Linux 4.10 kernel. This means it supports the AMD Ryzen and Intel Kaby Lake processors. Microsoft, in stark comparison, won't**  fully support Windows 7 or Windows 8.1 on either high-end CPU. This Ubuntu version has also replaced Unix/Linux's ancient swap partition with a swap file. The net effect should be to make Ubuntu a bit faster in **situations where the system is overburdened with applications and has to resort to using drive space in place of memory. The new desktop also supports the new "driverless" printers. These printers include IPP Everywhere and Apple AirPrint printers. When you're using these printers over either an USB or network connection they should setup automatically. Canonical describes the process "as easy as connecting a USB stick."All of these are minor improvements. If you're happy with Ubuntu 16.10 or the long-term support (LTS) Ubuntu 16.04, this latest distribution doesn't give you a compelling reason to upgrade. The exception is when you're using a machine with one of the hot new processors. The real improvements are in features that are used mostly in the cloud and servers.**

Ubuntu 17.04, code named Zesty Zapus, is the release that will succeed Ubuntu 16.10 and even though it's End of life date has been scheduled for January 2018, the development team aims to bring a lot of upgrades, fixes, and additions in this release.Its codename, Zesty, is an adjective for 'great enthusiasm and energy', while Zapus, is the genus name of a North-American mouse that is said to be the only mammal on Earth that has up to 18 teeth in total. Ubuntu is an open source software operating system that runs from the desktop, to the cloud, to all your internet connected things . Ubuntu Core is a tiny, transactional version of Ubuntu for IoT devices and large container deployments. It runs a new breed of super-secure, remotely upgradeable Linux app packages known as snaps - and it's trusted by leading IoT players, from chipset vendors to device makers and system integrators. Ubuntu Core uses the same kernel, libraries and system software as classic Ubuntu. You can develop snaps on your Ubuntu PC just like any other application. The difference is that it's been built for the Internet of Things. Ubuntu comes with everything you need to run your organisation, school, home or enterprise. All the essential applications, like an office suite, browsers, email and media **apps come pre-installed and thousands more games and applications are available in the Ubuntu Software Centre. Ubuntu has always been free to download, use and share. Ubuntu believe in the power of open source software; Ubuntu could not exist without its worldwide community of voluntary developers.**

Debian 9 (and all Debian versions) does provide this functionality. And continues to be one of the most stable Linux distributions. Debian is one of the oldest and most famous Linux distributions of all time. Its development started back in 1993 by its founder Ian Murdock who passed away in 2015. It's also known to be the mother-distribution of tens of other Linux distributions such as Ubuntu.Debian has a strict policy on software packages. It only ships free software by default. It doesn't even ship non-free firmware and drivers. If you want, you can enable the non-free package repository later to install those packages. But you won't find it there by default. Debian is well-known for its stability. They don't ship new updates to users unless it was tested. Which is why you may notice some very old package versions when using Debian. It's correct **that they are old, but they are also tested and secure. Most discovered vulnerabilities get patched in Debian in a matter of hours or few days.Those users who would like to get latest and most updated software could**  switch to using the testing or unstable branch. Both contain more modern software according to a different policy. The effort which is being done by the Debian project for each release is huge. Currently, they offer **25000 source packages and 51000 binary packages. Getting all of those software from upstream projects, packaging them, testing them, debugging issues and fixing them is definitely not something you hear about every day.**

On June 17th, 2017 After 26 months of development the Debian project is proud to present its new stable version 9 (code name Stretch), which will be supported for the next 5 years thanks to the combined work of the [Debian Security team](https://security-team.debian.org/) and of th[e Debian Long Term Support](https://wiki.debian.org/LTS) team. Debian 9 is [dedicated](http://ftp.debian.org/debian/doc/dedication/dedication-9.0.txt) to the project's founder Ian Murdock, who passed away on 28 December 2015. In Stretch, the default MySQL variant is **now MariaDB. The replacement of packages for MySQL 5.5 or 5.6 by the MariaDB 10.1 variant will happen automatically upon upgrade. Firefox and Thunderbird return to Debian with the release of Stretch, and replace their debranded versions Iceweasel and Icedove, which were present in the archive for more than 10 years. Thanks to the Reproducible Builds project, over 90% of the source packages included in Debian 9**  will build bit-for-bit identical binary packages. This is an important verification feature which protects users from malicious attempts to tamper with compilers and build networks. Future Debian releases will include tools and metadata so that end-users can validate the provenance of packages within the archive. Administrators and those in security-sensitive environments can be comforted in the knowledge that the X display system no longer requires root privileges to run. The Stretch release is the first version of Debian to feature the modern branch of GnuPG in the gnupg package. This brings with it elliptic curve cryptography, better defaults, a more modular architecture, and improved smartcard support. Debian will continue to supply the classic branch of GnuPG as gnupg1 for people who need it, but it is now deprecated. **Debug packages are easier to obtain and use in Debian 9 Stretch. A new dbg-sym repository can be added to the APT source list to provide debug symbols automatically for many packages. The UEFI (Unified Extensible Firmware Interface) support first introduced in Wheezy continues to be greatly improved in Stretch, and also supports installing on 32-bit UEFI firmware with a 64-bit kernel. The Debian live images now include support for UEFI booting as a new feature, too. This release includes numerous updated software packages, such as: Apache 2.4.25, Asterisk 13.14.1 ,Chromium 59.0.3071.86 ,Firefox 45.9 (in the firefox-esr**  package),GIMP 2.8.18,an updated version of the GNOME desktop environment 3.22,GNU Compiler Collection 6.3,GnuPG 2.1,Golang 1.7,KDE Frameworks 5.28, KDE Plasma 5.8, and KDE Applications 16.08 and **16.04 for PIM components, LibreOffice 5.2, Linux 4.9,MariaDB 10.1,MATE 1.16,OpenJDK 8,Perl 5.24,PHP 7.0,PostgreSQL 9.6,Python 2.7.13 and 3.5.3,Ruby 2.3,Samba 4.5,systemd 232,Thunderbird 45.8,Tomcat 8.5,Xen Hypervisor ,the Xfce 4.12 desktop environment,more than 51,000 other ready-to-use software packages, built from a bit more of 25,000 source packages.With this broad selection of packages and its traditional wide architecture support, Debian once again stays true to its goal of being the universal operating system.** 

**It is suitable for many different use cases: from desktop systems to netbooks; from development servers to cluster systems; and for database, web, or storage servers. At the same time, additional quality assurance**  efforts like automatic installation and upgrade tests for all packages in Debian's archive ensure that Stretch fulfills the high expectations that users have of a stable Debian release. A total of ten architectures are supported: 64-bit PC / Intel EM64T / x86-64 (amd64), 32-bit PC / Intel IA-32 (i386), 64-bit little-endian Motorola/IBM PowerPC (ppc64el), 64-bit IBM S/390 (s390x), for ARM, armel and armhf for older and more ecent 32-bit hardware, plus arm64 for the 64-bit AArch64 architecture, and for MIPS, in addition to the two 32-bit mips (big-endian) and mipsel (little-endian), there is a new mips64el architecture for 64-bit little-

**According to reports Debian continues to be a solid and stable distribution which can be relied on to do normal daily tasks or run web servers. Debian comes with over 50,000 packages (precompiled software that is**  bundled up in a nice format for easy installation on your machine) - all of it free. It's a bit like a tower. At the base is the kernel. On top of that are all the basic tools. The new version came with a lot of updated **software. However, Debian, as a distribution, doesn't aim to be "outstanding" or "so remarkable" like some other new distributions. The goal of the Debian project is to create a free operating system which everybody can tweak and use for their own purposes.** 

Debian 9 On Server: Debian continues to be a reliable distribution on server. If you are using Debian 8 and you want to upgrade to Debian 9, it may be still a little bit early to upgrade. However, all the software **which you need on Debian 9 are also tested and secure.In Debian 9, probably one of the most noticeable changes is switching to use MariaDB instead of MySQL. If you are upgrading from Debian 8, you will now**  directly be using MariaDB instead of MySQL.The downside of this is that you may face some incompatibility issues between the two when upgrading your servers. Most of the time you won't, but make sure you read the [compatibility between MySQL and MariaDB page](https://mariadb.com/kb/en/mariadb/mariadb-vs-mysql-compatibility/) before running an upgrade.Also, dmesg command now requires root privileges. If you are depending on non-root user, you won't be able to issue the command on your servers: The biggest change for programmers and sysadmins is Debian has replace[d MySQL](https://www.mysql.com/) with th[e MariaDB](https://mariadb.org/) MySQL fork for its database management system (DBMS). If you're upgrading from an older version of Debian, MySQL 5.5 or 5.6 will automatically be replaced by MariaDB 10.1. If you have trouble moving your apps to MariaDB, the company has provided a guide on moving from MySQL to MariaDB on **[Debian.](https://mariadb.com/kb/en/mariadb/moving-from-mysql-to-mariadb-in-debian-9/) "The MariaDB development team worked closely with the Debian community to make the transition from MySQL to MariaDB seamless, delivering the most stable and secure open-source database possible.**  With Debian's adoption of MariaDB as its default MySQL variant, There doesn't exist anything which makes Debian "special" when it comes to the desktop experience. You are using upstream components on your system. You'd be able to customize and use the desktop just the same way like any other Linux distributions. Debian doesn't have special configuration or programs to make it outstanding, only the stability and bug**free experience.**

Want to give it a try?:If you simply want to try Debian 9 Stretch without installing it, you can use one of the available live images which loads and runs the complete operating system in a read-only state via your **computer's memory. Should you enjoy the operating system you have the option of installing from the live image onto your computer's hard disk. The live image is available for CDs, USB sticks, and netboot setups.**  Initially, these images are provided for the amd64 and i386 architectures only. More information is available in the [live install images section of the Debian website.](https://www.debian.org/CD/live/) Should you choose to install Debian 9 Stretch **directly onto your computer's hard disk you can choose from a variety of installation media such as Blu-ray Disc, DVD, CD, USB stick, or via internal network. Several desktop environments — GNOME, KDE**  Plasma Desktop and Applications, LXDE, and Xfce — may be installed through those images with your desired selection chosen from the boot menus of the install media. In addition, multi-architecture CDs and DVDs are available which support installation of multiple architectures from a single disc. Or you can always create bootable USB installation media (see th[e Installation Guide](https://www.debian.org/releases/stretch/installmanual) for more details). For cloud users Debian also offers [pre-built OpenStack images](http://cdimage.debian.org/cdimage/openstack/current/) for amd64 and arm64 architectures, ready to use. Debian can now be installed in 75 languages, with most of them available in both text-based and graphical user interfaces. The installation images may be downloaded right now via **bittorrent** (the recommended method)[, jigdo,](https://www.debian.org/CD/jigdo-cd/#which) o[r HTTP;](https://www.debian.org/CD/http-ftp/) se[e Debian on CDs](https://www.debian.org/CD/)</u> for further information. Stretch will soon be available on physical **DVD, CD-ROM, and Blu-ray Discs from numerou[s vendors](https://www.debian.org/CD/vendors) too.** 

**endian hardware. Support for 32-bit Motorola/IBM PowerPC (powerpc) has been removed in Stretch.** 

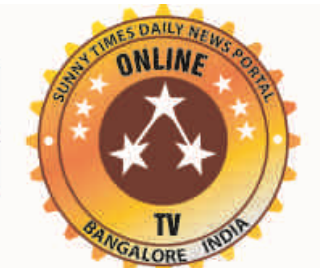

## SUNNY TIMES DAILY NEWS POR rw.sunnytimes.i

Page: 2; Daily News and Views on Property Matters and Political Matters, Online TV & Cyber media. Thursday 07-12-2017 "Blunt and Sharp Daily News Portal" Website at: sunnytimes.in Mobile: 994511647

**=======================================================================**

**================================================================================================================================**

**Online Portal Edited Printed Published and Owned By M.S YATNATTI No.107 , Ground Floor "Royal Residency" Apartment Complex "Enkay Farms Valagerahalli, Dubasiplaya Kengeri Bangalore – 560 059 Editor –In –Chief M.S YATNATTI E-mail :sunnytimes.in@gmail.com Phone : 9945116476** 

Upgrading Debian: Upgrades to Debian 9 from the previous release, Debian 8 (codenamed Jessie), are automatically handled by the apt-get package management tool for most configurations. As always, Debian systems may be upgraded painlessly, in place, without any forced downtime, but it is strongly recommended to read the [release notes](https://www.debian.org/releases/stretch/releasenotes) as well as th[e installation guide](https://www.debian.org/releases/stretch/installmanual) for possible issues, and for detailed instructions **on installing and upgrading. The release notes will be further improved and translated to additional languages in the weeks after the release.** 

**Unsolicited material may not be returned. The opinion of writers are their own ,not our .We are not responsible for incorrect advertisement listings and .We do all we can to ensure correctness ,but readers are advised to recheck with concerned establishment before entering into binding contract .No part of this publication should reproduced without our written permission. Legal jurisdiction restricted to Bangalore only**

People have used Debian for so long for numerous reasons. The one that's most important to free software fans is that the operating system, thanks to the [Debian social contract,](https://www.debian.org/social_contract) must be free software. More pragmatic users love it because of its stability. As a result, Debian is popular both for desktop users and server administrators. This stability has also led it to being the foundation of [Ubuntu](https://www.ubuntu.com/) and other Debian-based Linux distributions. In this newest edition, after just over two years of work, Debian uses the Linux 4.9 kernel. By default, Stretch uses the EXT4 file-system. As always, Debian supports a wide-variety of free software programs by default. New software versions of over 51,000 programs are now supported. The new Debian also runs on numerous hardware architectures. These include 64-bit PC/Intel EM64T/x86-64 **(amd64), 32-bit PC/Intel IA-32 (i386), 64-bit little-endian Motorola/IBM PowerPC (ppc64el), 64-bit IBM S/390 (s390x) for ARM, armel and armhf for older and more recent 32-bit hardware, plus arm64 for the 64** bit AArch64 architecture and for MIPS. In addition to the two 32-bit mips (big-endian) and mipsel (little-endian), there is a new mips64el architecture for 64-bit little-endian hardware. However, support for 32-bit **Motorola/IBM PowerPC (powerpc) has been removed.** 

About Debian: Debian is a free operating system, developed by thousands of volunteers from all over the world who collaborate via the Internet. The Debian project's key strengths are its volunteer base, its dedication to the Debian Social Contract and Free Software, and its commitment to provide the best operating system possible. This new release is another important step in that direction. The Debian Project is an association of individuals who have made common cause to create a free operating system. This operating system is called Debian. Debian systems currently use the Linux kernel. Linux is a completely free piece of **software started by Linus Torvalds and supported by thousands of programmers worldwide. Of course, the thing that people want is application software: programs to help them get what they want to do done, from**  editing documents to running a business to playing games to writing more software. Debian comes with over 50,000 packages (precompiled software that is bundled up in a nice format for easy installation on your machine) - all of it free. It's a bit like a tower. At the base is the kernel. On top of that are all the basic tools. Next is all the software that you run on the computer. At the top of the tower is Debian -- carefully **organizing and fitting everything so it all works together.**

Linux is the best-known and most-used open source operating system. As an operating system, Linux is software that sits underneath all of the other software on a computer, receiving requests from those programs and relaying these requests to the computer's hardware.For the purposes of this page, we use the term "Linux" to refer to the Linux kernel, but also the set of programs, tools, and services that are typically bundled together with the Linux kernel to provide all of the necessary components of a fully functional operating system. Some people, particularly members of the Free Software Foundation, refer to this collection as **GNU/Linux, because many of the tools included are GNU components. However, not all Linux installations use GNU components as a part of their operating system. Android, for example, uses a Linux kernel but**  relies very little on GNU tools.In many ways, Linux is similar to other operating systems you may have used before, such as Windows, OS X, or iOS. Like other operating systems, Linux has a graphical interface, and **types of software you are accustomed to using on other operating systems, such as word processing applications, have Linux equivalents. In many cases, the software's creator may have made a Linux version of the**  same program you use on other systems. If you can use a computer or other electronic device, you can use Linux.But Linux also is different from other operating systems in many important ways. First, and perhaps **most importantly, Linux is open source software. The code used to create Linux is free and available to the public to view, edit, and—for users with the appropriate skills—to contribute to.Linux is also different in that, although the core pieces of the Linux operating system are generally common, there are many distributions of Linux, which include different software options. This means that Linux is incredibly customizable, because not just applications, such as word processors and web browsers, can be swapped out. Linux users also can choose core components, such as which system displays graphics, and other user-interface components.**

Contact Information:For further information, please visit the Debian web pages at<https://www.debian.org/> or send mail to <press@debian.org>. Bibliographic Citations: <https://www.debian.org/> and internet **sources cited .**

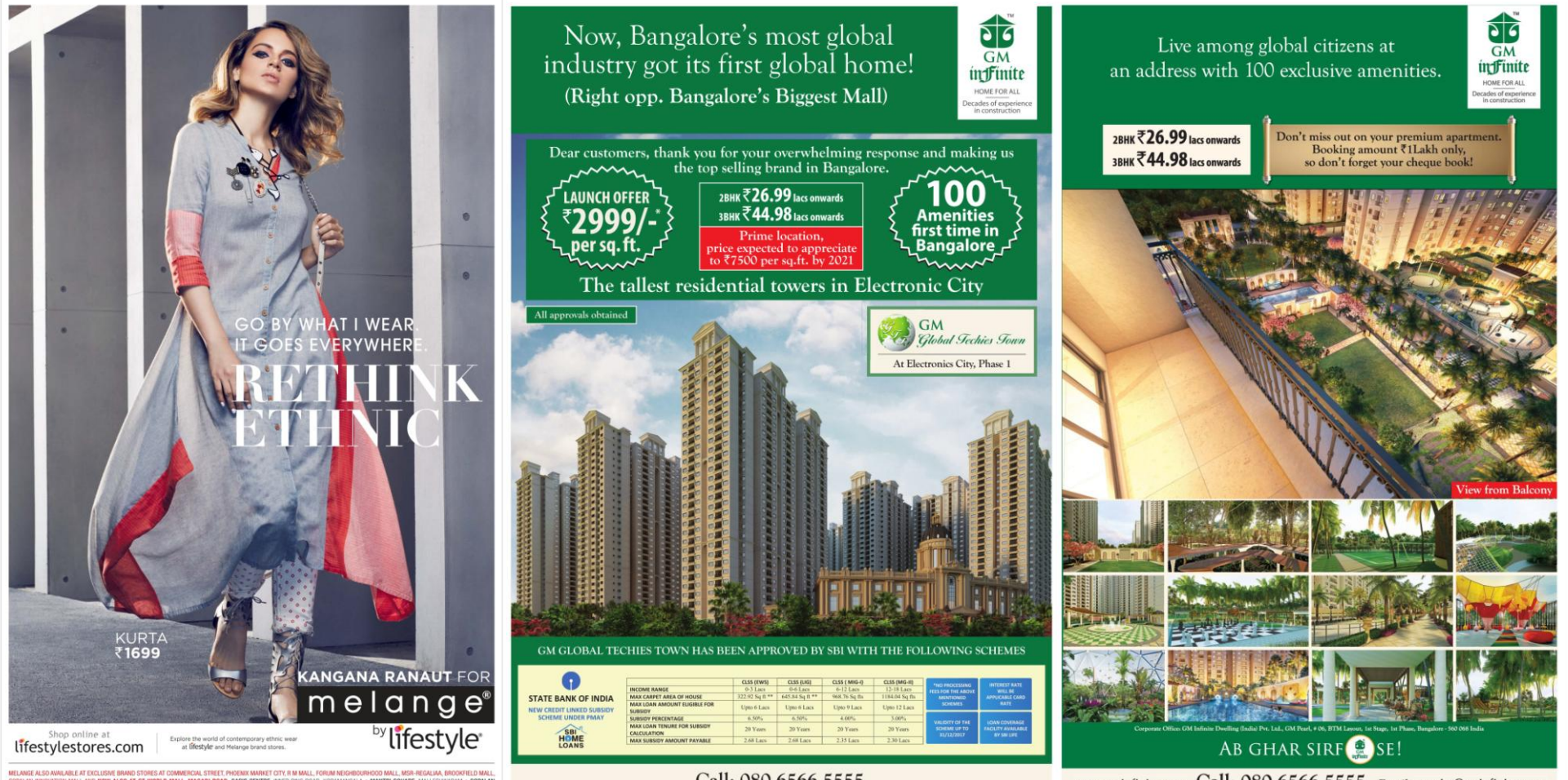

Call: 080 6566 5555

www.gminfinite.com Call: 080 6566 5555 Email: enquiry@gminfinite.com

## **ADVERTORIALS AND CONSULTANCY HELP LINE**

**You may have problems with Government Departments PWD, BDA, BMRDA, KIADB, TOWN PLANNING DEPARTMENTS AND Development Authorities BBMP, Taluka office, D.C. Office, Corporation, K.S.R.T.C., Commercial Tax Offices, K.E.B., Pension problems, Acquisitions of Land Problems , Khata, Bifurcation, Tax Revision. Banks Problems etc, which may be have been pending for months, and years in Government files etc.**

**Everybody is facing Problems, Problems?**

**Kindly write to us, we analyze and convince our selves and if appropriate then we will take your problems, to concerned authorities, ministries, i.e., through our news paper property politics and try to help you. We also provide consultancy and Liaison service on case to case bases as per agreed terms and fees. Write your problems with Xerox copies,**

**M.S.Yatnatti , Editor and Video Journalist Consultant Mobile: 9945116476 E-Mail: msyatnatti@yahoo.com propertypolitics@gmail.com**